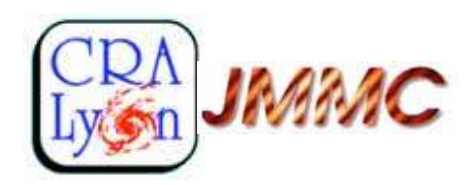

# **LITpro model fitting softwarefor optical interferometry**

Tallon-Bosc, M. Tallon, E. Thiébaut, C. Béchet,G. Mella, S. Lafrasse, O. Chesneau, A. Domiciano,G. Duvert, D. Mourard, R. Petrov, M. Vannier

*CRAL, Lyon France — LAOG, Grenoble, France — Fizeau lab, Nice/Grasse, France*

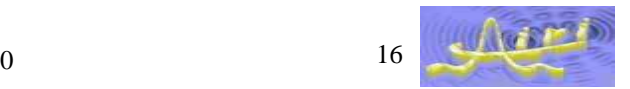

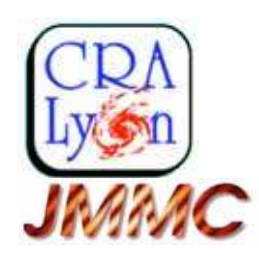

## **What is LITpro ?**

- $\bullet$  Parametric model fitting software for interferometry
	- –LITpro: Lyon Interferometric Tool prototype
	- –Conceived and developed up-to-now at CRAL in Lyon
	- –Graphical User Interface developed at JMMC (Jean-Marie Mariotti Center)
	- –Maintained and improved by the "model-fitting" group at JMMC (several labs in France)
- $\bullet$ Aim: "exploit the scientific potential of existing interferometers", e.g. VLTI
- $\bullet$  Complementary to image reconstruction
	- Sparse (u,v) coverage
	- Reconstructed images identify models
	- –Model fitting extracts measured quantities

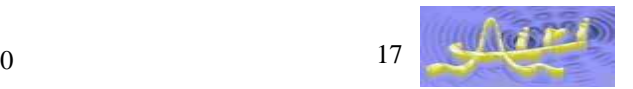

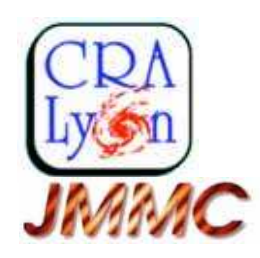

## **Leading requirements of LITpro**

- $\bullet$  Accessible to "general users" + flexible for "advanced users"
	- Opposite needs:
		- General users want simplicity (stepping stone)
		- Advanced users want a powerful tool (pioneering work)
	- Exchanges:
		- general users —(needs)—> advanced users
		- general users  $\leftarrow$  (training)— advanced users
	- Progress must benefit to everybody (share experiences)
- Concentrate on the model of the object
	- Easy implementation of new models.
	- Only need to compute the Fourier transform of the object specific intensity on given coordinates  $(u, v, \lambda, t)$

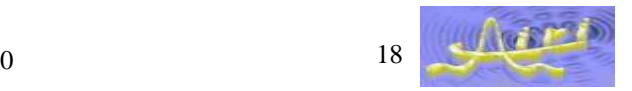

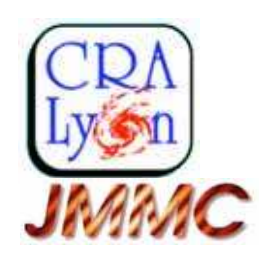

## **Leading requirements implementation**

- Accessible to astronomers + flexible for advanced users
	- $-$  flexible  $\Rightarrow$  high level language (*Yorick*)
		- easy modifications and adds in the software
		- "expert layer"
	- $\overline{\phantom{a}}$  accessible  $\Rightarrow$  GUI
		- new abilities exposed once they are validated in the "expert" layer
- Concentrate on the model of the object
	- From Fourier transform of the object:
		- Modeled data (interferometric, spectroscopic, photometry, …)
		- Images
	- LITpro also provides
		- Modeling builder (with GUI or filling a form)
		- Fitter "engine"
		- Tools for analysis

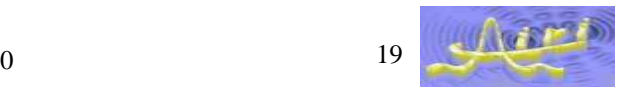

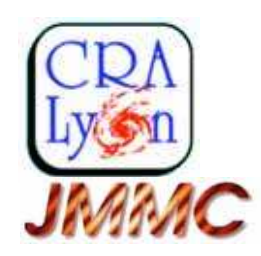

### **Types of data**

- •**OIFITS** 
	- Squared visibilities (VIS2)
	- Complex visibilities (VISAMP, VISPHI)
	- Bispectrum (T3AMP, T3PHI)
- •**Others** 
	- Spectral Energy Distribution (dispersed fringes mode)
	- Photometry (see example)

–…

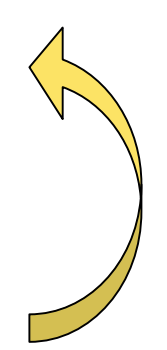

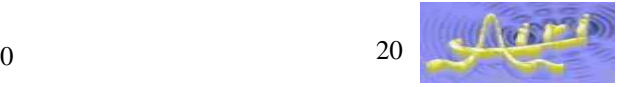

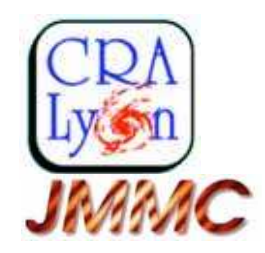

## **Setting up the fitting process / principle**

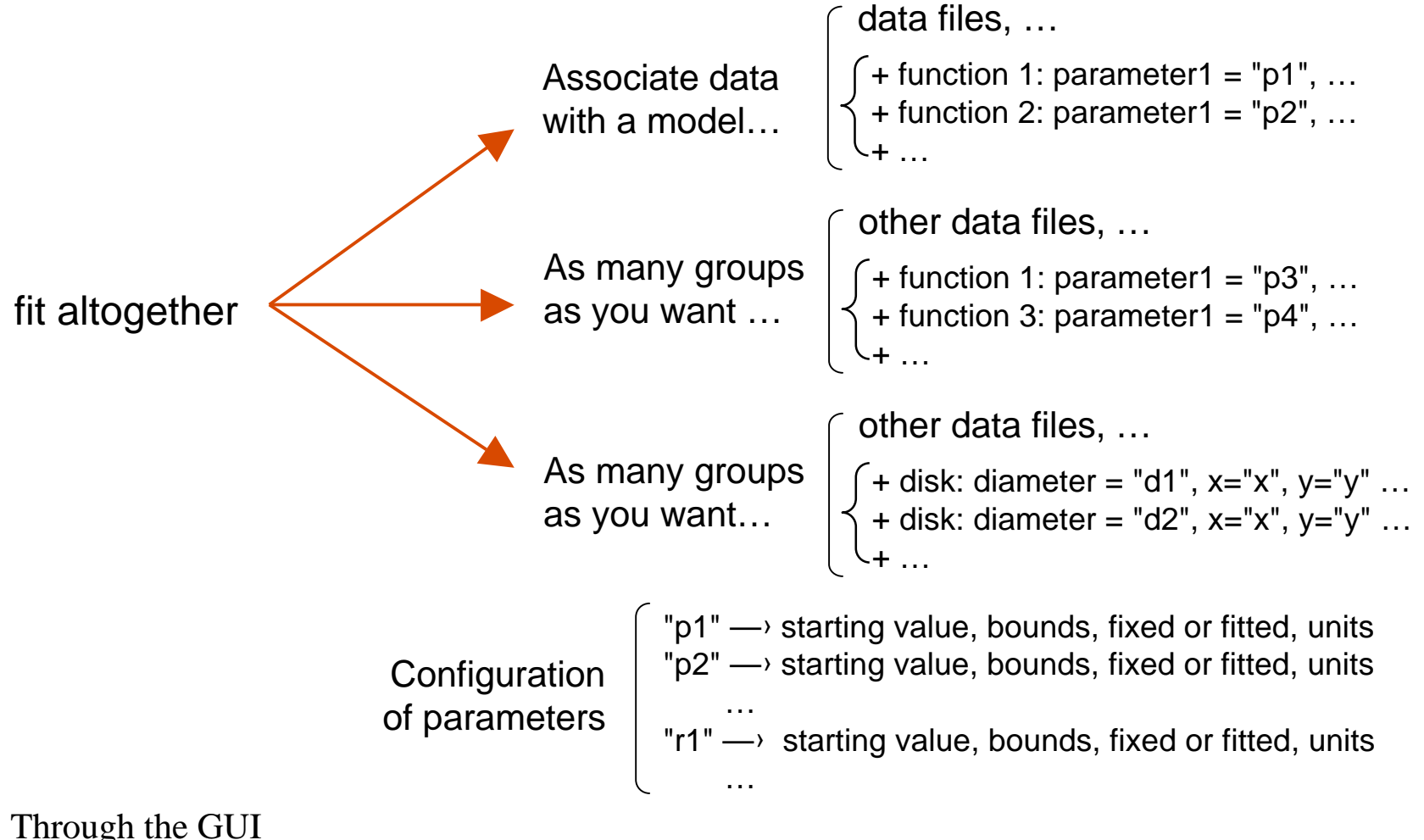

or through a form (file editor)

•

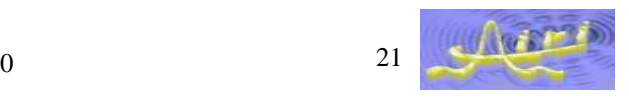

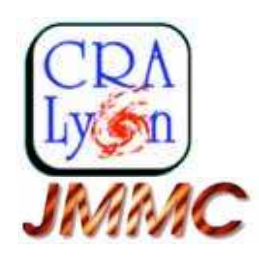

### **Fitting process**

- Levenberg-Marquardt algorithm (modified)
	- Combined with a Trust Region method
	- Bounds on the parameters
	- Partial derivatives of the model by finite differences
- More latter...
	- Search of global minimum

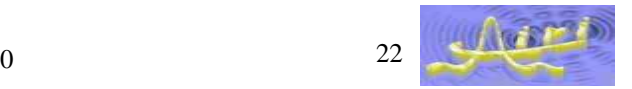

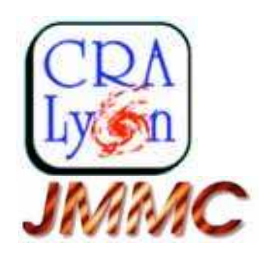

### **Implementation of the GUI**

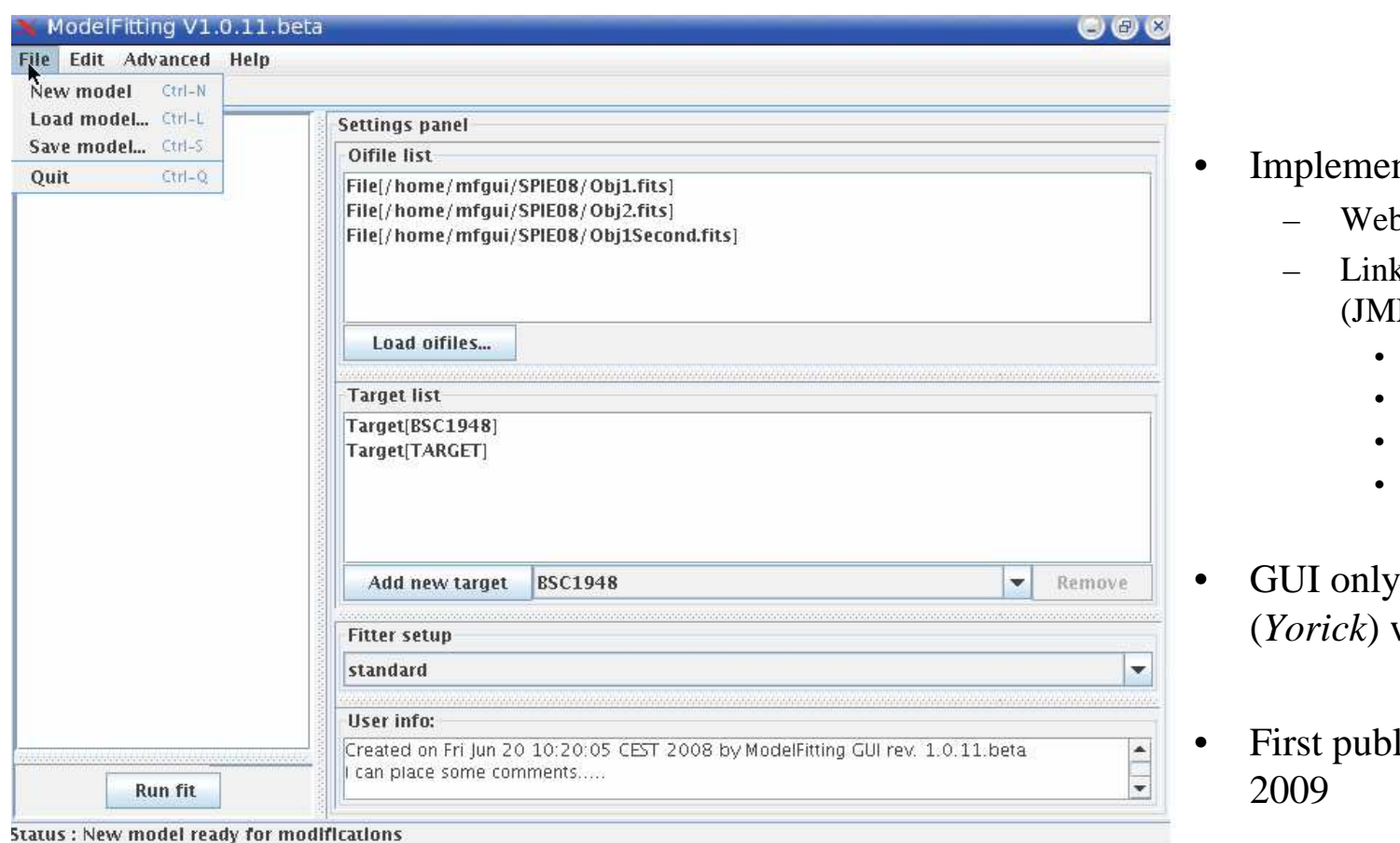

- nted in JAVA
	- **b** service
	- ks with other services  $MC)$ 
		- Virtual Observatory
		- Data explorer
		- User feedback
		- …
- tell "expert layer" (*Yorick*) what to do
- lic release: October

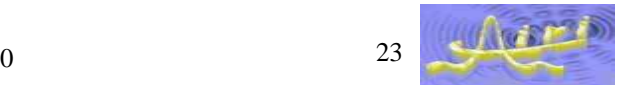

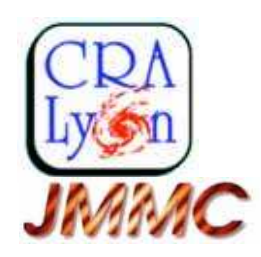

## **Work in progress**

- LITpro
	- First public release Octobre 2009
- $\bullet$  High in the list for near future
	- –- Search for global minimum of  $\chi^2$
	- –Tools for multichromatic modeling (e.g. dynamics)
	- –Cooperation between Image reconstruction and Model fitting

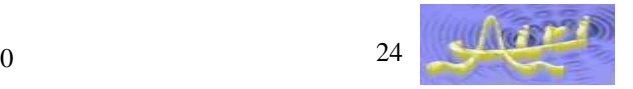

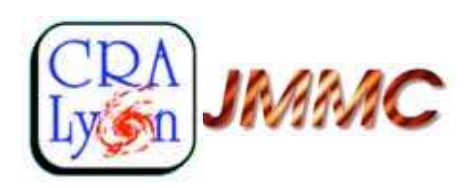

# **On the adventure of model fitting**

- $\bullet$  Local minimum
	- example of an uniform disk –
- $\bullet$ • Observe your data... the Guru way
	- useful for the initial guess (local minimum)
- $\bullet$  Degeneracies
	- on the total energy
- $\bullet$ Example of a "heterogeneous" model-fitting

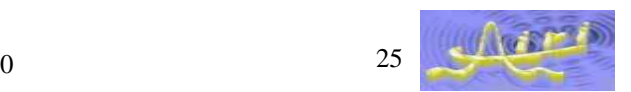

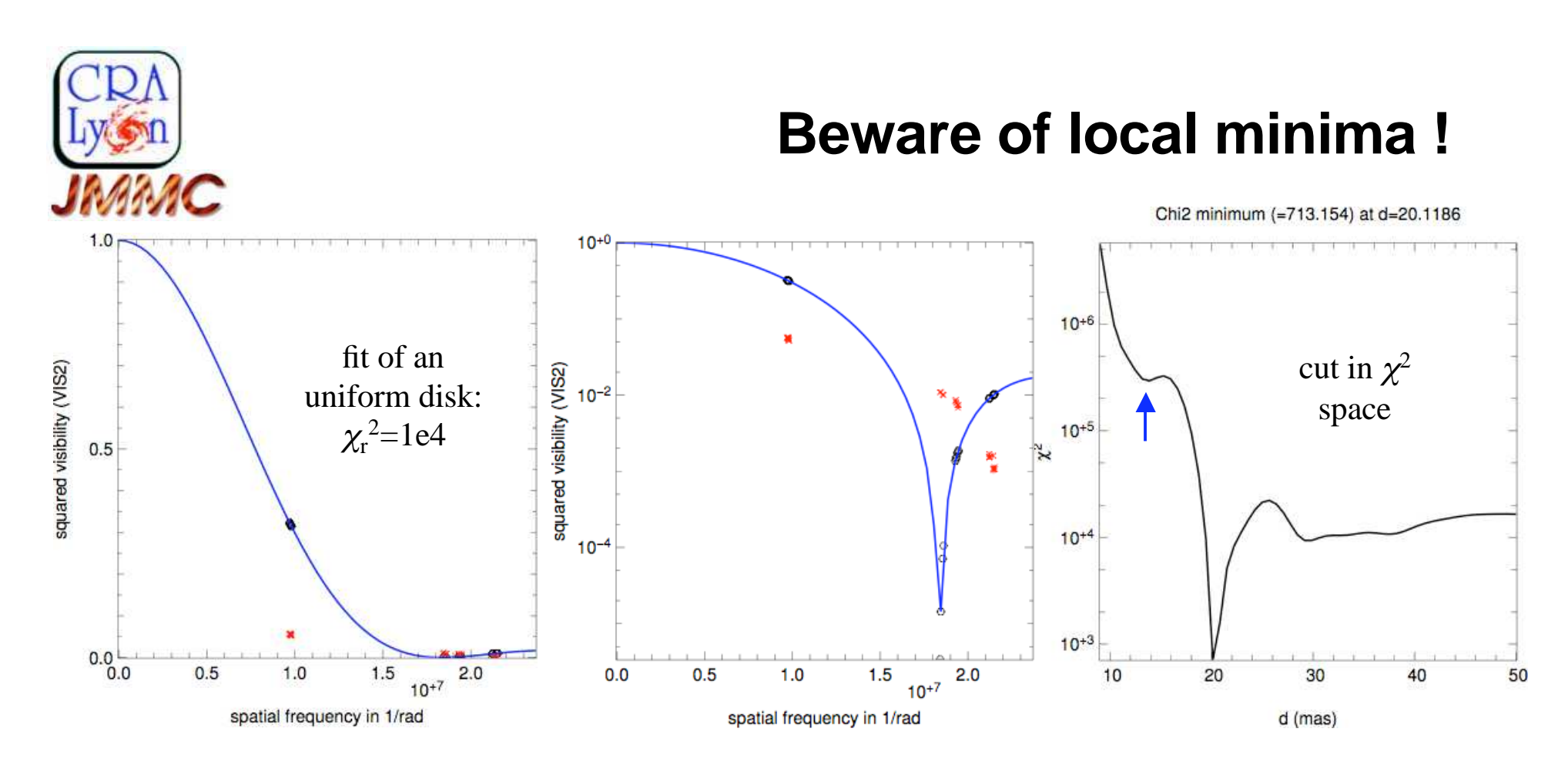

- •local minima exists even for a uniform disk, depending on data
- $\bullet$ what to do?
	- change first guess –
	- cuts in  $\chi^2$  sub-spaces
	- –use bounds
	- –do not forget the low frequencies (or just confirm what we already know…)

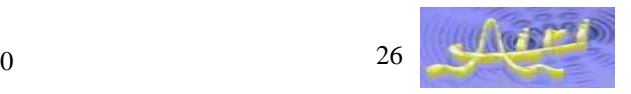

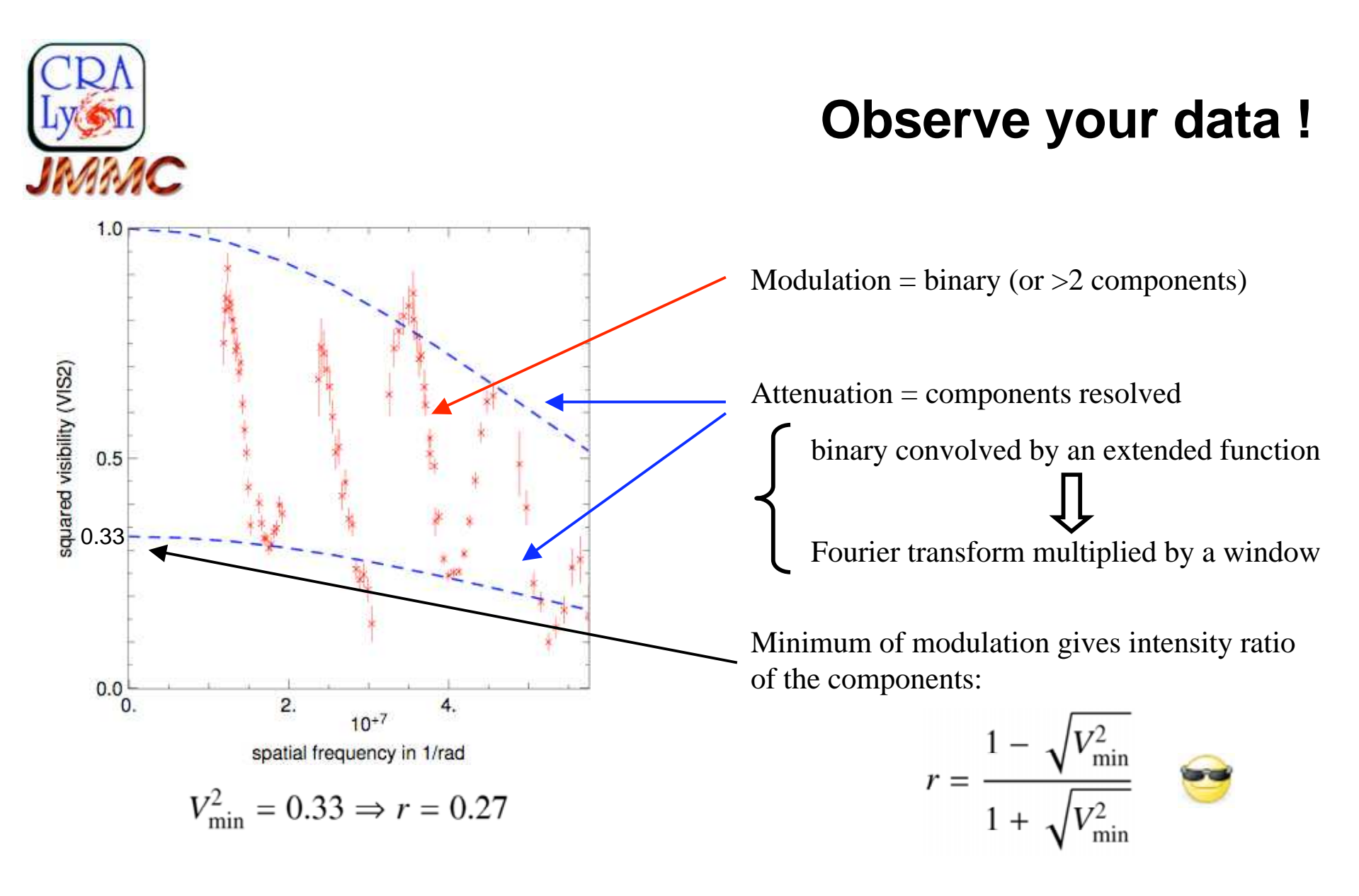

*— Starting from a good first guess may be decisive —*

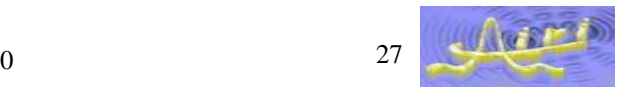

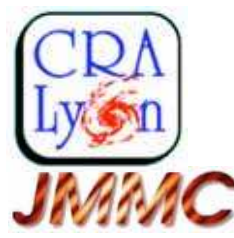

squared visibility (VIS2)

### **Degeneracy on total energy**

fit of a binary Model of the binary•• $0.8$  $\circ$  $\circ$  $0.6$  $0.4$  $0.5$  $1.0$  $10^{+8}$ spatial frequency in 1/rad

- main component at  $(0,0)$  with intensity i1
- secondary at (x,y) with intensity i2

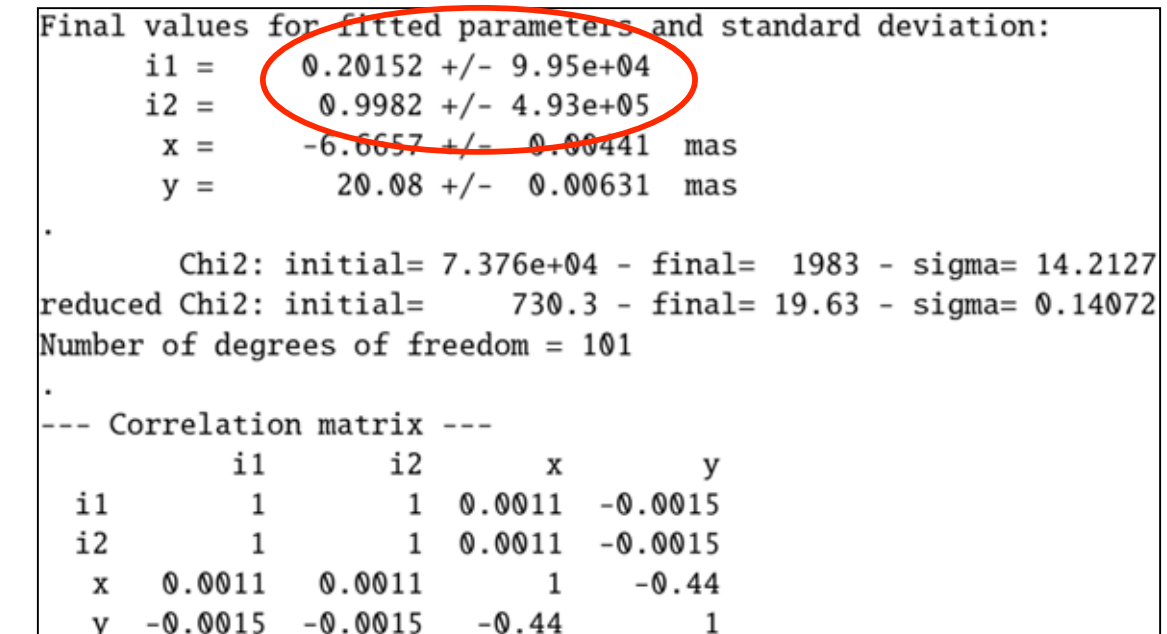

- •this degeneracy does not change  $\chi^2$
- •huge errors because of no curvature of  $\chi^2(x_{\text{best}})$  for i1+i2
- •this prevents reading the values of i1 and i2

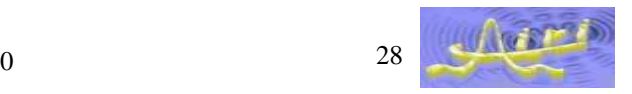

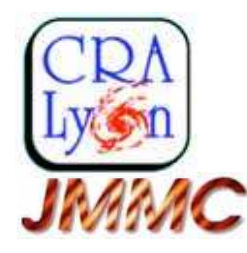

### **Degeneracy on total energy: solution**

- • FAQ:
	- We could construct a normalized model !
	- Yes, but we want to combine all sorts of functions…
	- We could combine normalized functions !
	- Not always possible ! Ex: disk with constant amplitude (spot on a star)
- •*When total energy is not fixed by the data*, we add this constraint:

$$
\chi^2_{\star}(\mathbf{x}) = \chi^2(\mathbf{x}) + N_d \left( \frac{\sum_i \Delta \lambda_i \, m_i(\mathbf{x}, \mathbf{u} = 0)}{\sum_i \Delta \lambda_i} - 1 \right)^2
$$

This drives totalenergy to unity

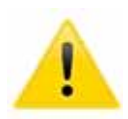

..

- • But the added term MUST BE ZERO at the end of the fit !
	- If not:  $\chi^2$  is changed and quantities are wrong !
- $\bullet$  Other degeneracies in practice
	- translation of the map (unless phase reference)
	- –symmetries if no phase

…

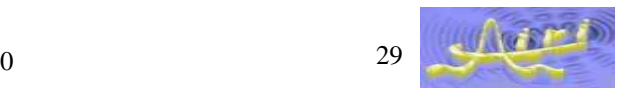

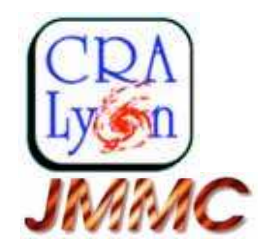

#### **Degeneracy on total energy: solved**

Final values for fitted parameters and standard deviation:

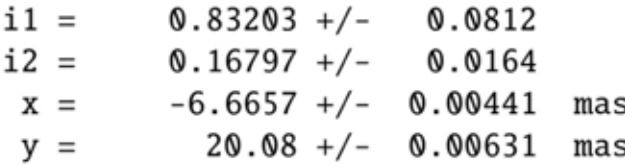

Chi2: initial= 7.376e+04 - final= 1983 - sigma= 14.2127 reduced Chi2: initial=  $730.3$  - final=  $19.63$  - sigma=  $0.14072$ Number of degrees of freedom =  $101$ 

--- Correlation matrix --i1 i2 x y  $11$ i2 1 1 -0.0011 -0.0029 x 0.00021 -0.0011 1 -0.44 y 0.00058 -0.0029 -0.44 1

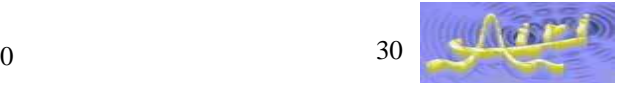

 $\bullet$ 

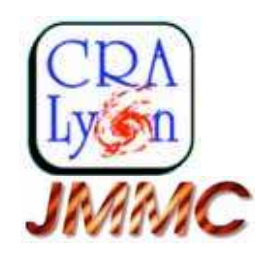

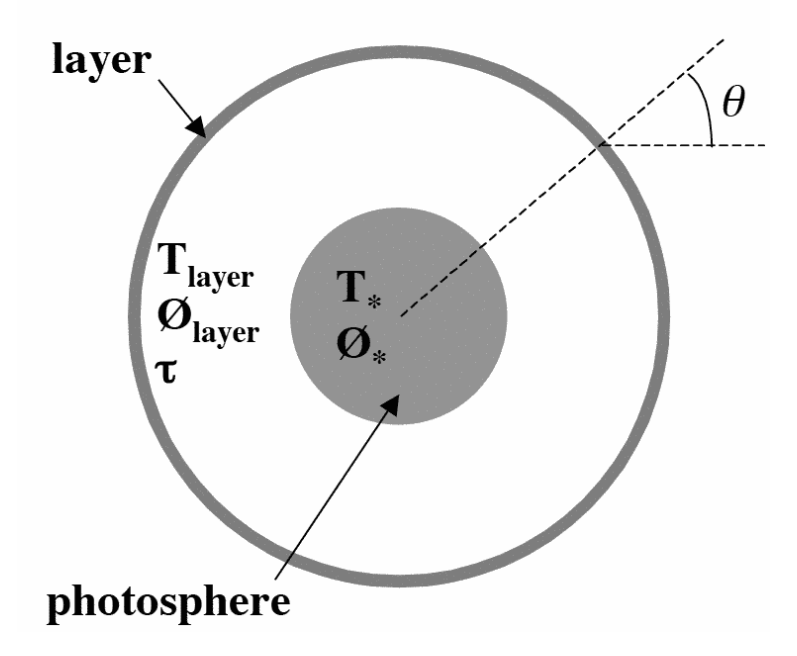

## **Example: chromatic model+ heterogeneous data / 1**

Perrin et al, A&A 426, 279, 2004

$$
I(\lambda, \theta) = B(\lambda, T_{\star}) \exp(-\tau(\lambda)/\cos(\theta))
$$
  
+
$$
B(\lambda, T_{\text{layer}}) [1 - \exp(-\tau(\lambda)/\cos(\theta))]
$$
  
for  $\sin(\theta) \le \emptyset_{\star}/\emptyset_{\text{layer}}$  and:  

$$
I(\lambda, \theta) = B(\lambda, T_{\text{layer}}) [1 - \exp(-2\tau(\lambda)/\cos(\theta))]
$$

- $\bullet$  Why this example in particular ?
	- Fitting procedure is difficult
		- Need to improve procedures for "general users" (accessible ?)
		- How LITpro performs ?
	- Fitting interferometric + photometric data
		- Assess how it can help the fitting process

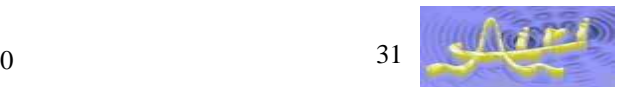

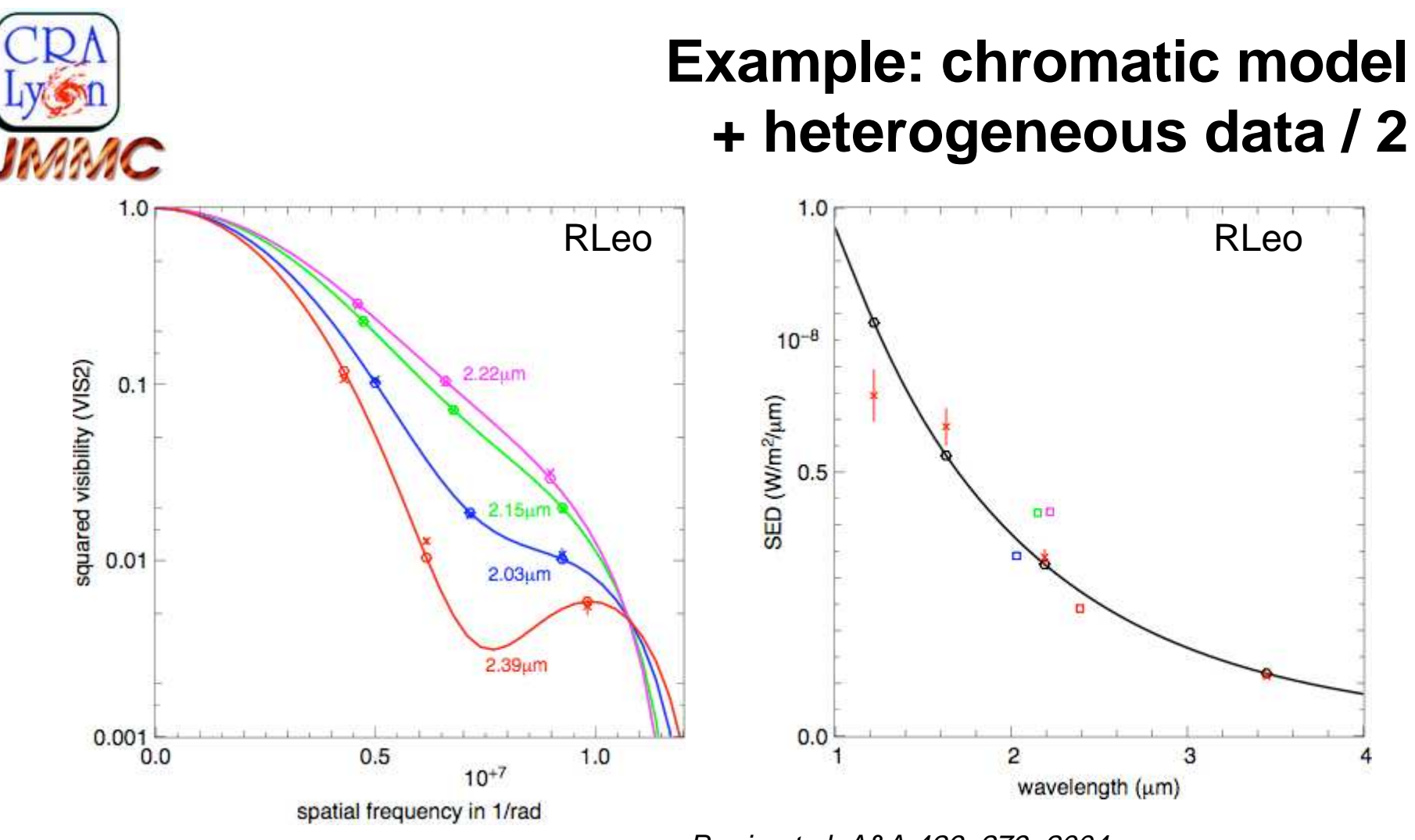

Perrin et al, A&A 426, 279, 2004

- •squared visibilities : 4 sub-bands in K band (IOTA)
- $\bullet$ magnitudes : J, H, K, L bands (Whitelock et al 2000)

![](_page_16_Picture_6.jpeg)

![](_page_17_Figure_0.jpeg)

## **Perrin et al. <b>fitting procedure**

- 1) $(R_*,R_{\text{L}})$  from gridding
	- fit all other parameters from fixed sampled•values  $(R_*,R_L)$
	- •arbitrary initial values of other parameters
- 2)(T<sub>\*</sub>, T<sub>L</sub>) from gridding + intersection with K photometry
	- Difficult to use the other bandwidths •
- 3) Fit 4 optical depths from fixed other parameters
- 4) Compare photometry with other bandwidths: J, H, L.

![](_page_17_Picture_9.jpeg)

![](_page_17_Picture_11.jpeg)

![](_page_18_Picture_0.jpeg)

## **Simultaneous fitting of all the data**

![](_page_18_Figure_2.jpeg)

- 1) Overall size of the object ?
	- Radius of uniform disk: 18 mas•
- 2) Overall temperature ?
	- For an uniform disk: 1540K •
- 3) Fit from this initial values
	- • Initial values of optical depths set to zero $\Rightarrow$  uniform disk

May be useful (and reassuring) to use physical arguments for the first guess...

![](_page_18_Picture_11.jpeg)

![](_page_19_Picture_0.jpeg)

### **Comparison of results**

![](_page_19_Picture_31.jpeg)

![](_page_19_Picture_5.jpeg)

![](_page_20_Picture_0.jpeg)

## **Conclusions on the adventure**

- Local minima even with uniform disk
	- –- cuts in  $\chi^2$  space
	- change first guess
	- –- check  $\chi_r^2$  if variations are significant
- Model-fitting algorithm has no brain
	- use yours: look carefully at the data: (u,v) coverage, baselines
- Degeneracies may appear
	- check covariances of parameters
	- check ON/OFF normalization of total energy
- Quality of the fit / model
	- $-$  chi2
	- understand errors *and correlations* on parameters
	- various plots

![](_page_20_Picture_15.jpeg)